## 09 - Bash Scripting II

CS 2043: Unix Tools and Scripting, Spring 2016 [1]

Stephen McDowell February 17th, 2016

## Table of contents

- 1. Scripting Recap
- 2. Bash Basics
- 3. Conditonal Statements
- 4. Loops

## Some Logistics

- All materials have been updated: > became >>>.
- Great job with HW1: only about 20 git mishaps I am aware of. Out of 200, that's stellar!
- $\cdot$  Today is more scripting. The first bit was in  $lec06$ .</u>
- VIM will be coming back soon when we hit ssh...review lec06.
- Lecture demos 7 and 8 are up.
	- lec07 is just a transcript of what we did at the end.
	- lec08 is definitely worth taking a look at...sed is *very* powerful.

# Scripting Recap

### Review I

- A script just executes from the top to the bottom.
	- Calling functions or using variables? They must be defined *first*.
- We are doing bash. Use the proper Shebang (#!/bin/bash).
- Declaring variables: cannot have spaces on side of equals signs!
	- *Yes*: FOO="value"
	- *No*: FOO = "value"
- $\cdot$  Dereference the value with the \$ symbol.
	- >>> echo "\$FOO"
	- Note: for safety, always expand variables *inside* double quotes.
	- >>> echo 'Singles joining'"\$FOO"' in doubles...'
- Single quotes are the one ring to rule them all.
	- Things are read *literally*, including special symbols.
- >>> echo '\$USER'
	- Refer to [3] for more.

## Review II

- When you need to execute a command and store it in a variable, you have two options:
	- Surround it with backticks (`...cmd...`): >>> VAR=`echo value`
	- $\cdot$  Surround it with  $\frac{1}{2}$  (...cmd...): >>> VAR=\$(echo value)
	- $\cdot$  Both still work, but you should prefer  $\frac{1}{2}$  (...) to backticks, as backticks are *deprecated*.
	- Not all commands work out as you expect. If you are not getting the results you expect, print out the variable.  $\overline{A}$  bad example:

#### #!/bin/bash STATUS=\$(echo "error string" > /dev/null) echo "\$STATUS"

### Remember the Exit Codes

Recall from lec04 that commands have exit codes:

• Always execute:

 $\gg$  cmdl; cmd2 # exec cmdl first, then cmd2

• Execute conditioned upon exit code:

 $\gg$  cmdl  $\delta\delta$  cmd2 # exec cmd2 only if cmd1 returned 0  $\gg$  cmdl || cmd2 # exec cmd2 only if cmd1 returned NOT 0

- Kind of backwards, in terms of what means continue for *and*, but that was likely easier to implement since there is only one 0 and many not 0's.
- Reference the exit code of the previous command with  $$?$

## Bash Basics

## Arithmetic Expansion

 $\cdot$  The shell will expand arithmetic expressions that are encased in  $$((expr))$ 

```
\gg echo \frac{1}{2} ((2+3)) # standard addition
5<br>>>> echo $((2<3))  # less than: true is 1
1<br>>>> echo $((2>3))  # greater than: false is 0
\Theta\ge \ge echo $((2/3)) # division: BASH IS ONLY INTEGERS!!!
0<br>>>> x=10
\frac{\text{c}}{\text{c}} \frac{\text{c}}{\text{c}} \left( \left( x + \frac{1}{x+1} \right) \right) # post increment: only for variables,
10 # does it AFTER...
>>> echo "$x" # ...but see it did increment
11
\frac{\text{p}}{\text{p}} \text{echo } f((\frac{1}{1+X})) # pre increment: only for variables,<br>12 # does it BEFORE....
12 # does it BEFORE....<br>>>> echo "$x" # ...only one increm
                            # ...only one increment took place
12
\Rightarrow sum=$(($x+10)) # use variables like normal,
\Rightarrow \Rightarrow echo "$sum" # note: no quotes "$x" (it is a number)
22
```
• The Shebang does not need a space, but can have it if you want. The following all work:

```
/bin/bash
                   /bin/bash
```
- Just needs whitespace, the #! is the *magic*. Just need:
	- $\cdot$  The  $\#!$  to be the very first two characters, and
	- the executable separated by whitespace *on the same line*.
- $\cdot$  In bash, you use # to start a comment (line / end of line that will not execute).

## Passing Arguments to Scripts

- When you pass arguments to a bash script, you can access them in a few different ways:
	- $\cdot$  \$1, \$2, ..., \$10, \$11: values of the first, second, etc arguments to the script.
		- If you do not have that many arguments, the variable value is just *empty*.
	- $\cdot$  \$0 is the name of the script.
	- $\cdot$  \$# is the number of arguments (argc in C).
	- \$? is the exit code of the last program executed.
		- You can have your script set this with exit <number>, read the man page.
	- \$\$ is the current process identification number (PID).
	- $\cdot$  \$\* expands \$1 .. \$n into one string.

• \$\* =*⇒* "\$1 \$2 ... \$n"

 $\cdot$  \$@ expands \$1 .. \$n into individual strings.

• \$@ =*⇒* "\$1" "\$2" ... "\$n"

### Simple Examples

# File: multiply.sh echo  $$(( $1 * $2 )$) # print out arg1 * arg2$ 

#### ./multiply.sh 5 10

```
\text{tr} '\overline{A}-\overline{Z}' '\overline{A}-\overline{z}]' < $1 > $2 # read in arg1 and tr into arg2
```
#### ./toLower.sh input file output file

```
#!/bin/bash
# note the use of single quotes to get a literal *
echo 'This is the *:'
for var in "$*"; do
    echo "Var: $var"
done
echo 'This is the @:'
for var in "$@"; do
    echo "Var: $var"
done
```
## ./expansion.sh hello there "billy bob"  $12$

## Conditonal Statements

## If Conditionals

• If statements are structured just as you would expect...

```
if [ CONDITION 1 ]
then
    # statements
elif [ CONDITION 2 ]
then
     # statements
else
# statements<br>fi # fi necessary
```

```
# The `then` is necessary...
# use a semicolon to shorten code
if [ CONDITION 1 ]; then
     # statements
elif [ CONDITION 2 ]: then
else
fi # fi necessary
```
• Double brackets  $\begin{bmatrix} \end{bmatrix}$  expr  $\begin{bmatrix} 1 \end{bmatrix}$  allow for more features e.g. boolean operations. You generally should *always* use double brackets.

```
if [ [ CONDITION 1 ] ] [ [ [ CONDITION 2 ]]; then
    # statements
elif [[ CONDITION_3 ]] && [[ CONDITION 4 ]]; then
    # statements
else
    # statements
f_i # f_i necessary
```
• Note that you need spaces before and after the brackets!!!

## Test Expressions

- Bash has a special set of commands that allow various checks.
- Numerical comparisons (often used with variables):
	- $\cdot$  **n1** eq **n2** tests if  $n1 = n2$ .
	- $\cdot$  **n1 ne n2** tests if  $n1 \neq n2$ .
	- n1 -lt n2 tests if *n*1 *< n*2.
	- n1 -le n2 tests if *n*1 *≤ n*2.
	- $\cdot$  **n1** gt **n2** tests if  $n1 > n2$ .
	- n1 -ge n2 tests if *n*1 *≥ n*2.
	- $\cdot$  If either n1 or n2 are not a number, the test fails.
- String comparisons:
	- $\cdot$  s1 == s2 tests if s1 and s2 are identical.
	- $\cdot$  s1 != s2 tests if s1 and s2 are different.
	- Make sure you have spaces!
		- s1==s2 will *fail*...

## Path Testing

- If path is a string indicating a path, we can test its validity and attributes:
	- -e path tests if path exists.
	- $\cdot$  -f path tests if path is a file.
	- -d path tests if path is a directory.
	- $\cdot$  -r path tests if you have permission to read the file.
	- -w path tests if you have write permission.
	- -x path tests if you have execute permission.
	- $\cdot$  -s path tests if the file is empty.
	- There are many of these, refer to [2] for more.

## Loops

For Loops

```
for var in s1 s2 s3; do
    cmd1
    cmd2
done
```

```
for var in {000..22}; do
    cmd1
    cmd2
done
```
for  $(( i = 0; i < 10; i++)$ ; do cmd1 cmd2 done

## While Loops

while [[ condition ]]; do cmd1 cmd2 done

```
FILE="filename.txt"
while read line; do
   cmd1
   cmd2
done < "$FILE"
```

```
FILE="filename.txt"
for line in $(cat "$FILE"); do # NEVER DO THIScmd1
   cmd2
done
```
## More on Loops

• For whatever reason, bash is one of the few languages that has an until loop:

 $x=0$ until [[ "\$x" -eq 11 ]]; do echo "\$x"  $(( x++ ) )$ done

- The until loop is exactly how it sounds: execute the loop body *until* the condition evaluates to true.
- $\cdot$  So once x is 11, the condition is false.
- $\cdot$  This means that only  $0 \ldots 10$  actually get printed.
- Lets get some practice! https://github.com/cs2043-sp16/lecture-demos/tree/master/lec09 20

## References I

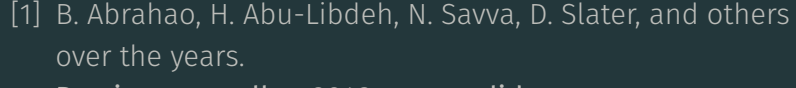

Previous cornell cs 2043 course slides.

[2] TLDP.

Introduction to if.

http://tldp.org/LDP/Bash-Beginners-Guide/ html/sect\_07\_01.html#sect\_07\_01\_01.

## [3] H. to Geek.

What's the difference between single and double quotes in the bash shell?

http://www.howtogeek.com/howto/29980/ whats-the-difference-between-single-and-double-quotes-in-the-bash-shell/.

## References II